# The Challenges of Hardware Synthesis from C-like Languages

Stephen A. Edwards

Department of Computer Science, Columbia University

www.cs.columbia.edu/~sedwards

sedwards@cs.columbia.edu

# Why C?

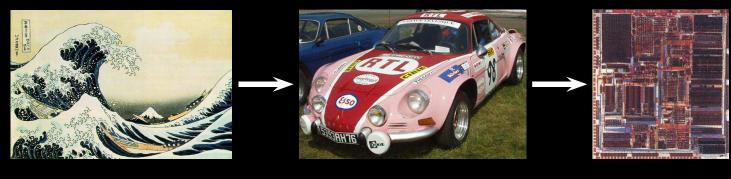

C model Verilog/VHDL GDS II

"A single language would facilitate the step-by-step refinement of a system design down to its components"

[SystemC: Liao et al. 1997]

"All examples contributed by industry were written in the C programming language" [SpecC: Gajski et al., 2000]

"If you are familiar with conventional C you will recognize nearly all the other features." [Handel-C: Celoxica, 2003]

### Why Hardware?

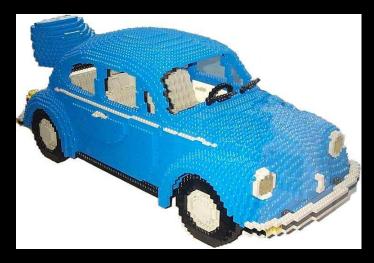

VS.

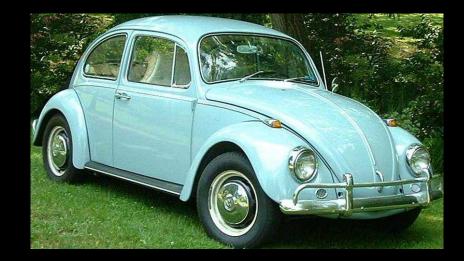

Efficiency: Power, speed, or cost.

#### This talk assumes we have decided to produce hardware.

#### Genesis: BCPL begat B begat C

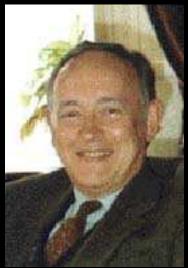

BCPL: Martin Richards, Cambridge, 1967 Typeless: everything a machine word Memory: undifferentiated array of words Then, processors mostly word-addressed

```
LET try(ld,row,rd) BE TEST row=all
THEN count := count + 1
ELSE $(
   LET poss = all & NOT (ld | row | rd)
   UNTIL poss=0 D0 $(
    LET p = poss & -poss
    poss := poss - p
    try(ld+p << 1, row+p, rd+p >> 1)
   $)
```

Part of the N-queens problems implemented in BCPL

```
$)
```

Edwards/The Challenges of Hardware Synthesis from C-like Languages – p. 4/26

# C History

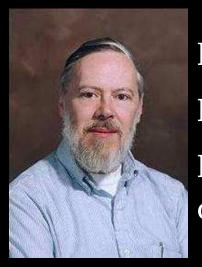

Developed 1969–1973 along with Unix Due mostly to Dennis Ritchie Designed for systems programming: operating systems, utility programs, compilers

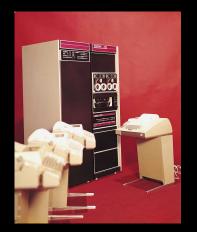

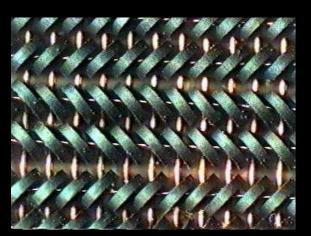

PDP-11/20 (c. 1970) 24K of core (12K for kernel)

Edwards/The Challenges of Hardware Synthesis from C-like Languages – p. 5/26

#### PDP-11 Euclid's Algorithm

cicital

```
int gcd(int m, int n)
  int r;
  while ((r = m\%n) != 0) {
     m = n;
     n = r;
  }
                           GIC2OT 1
  return n;
                          04/0510/96/40/45
                          processor
                          handbook
```

.globl \_gcd .text \_gcd: jsr r5, rsave L2: mov 4(r5), r1 sxt r0 div 6(r5), r0 mov r1, -10(r5)jeq L3 mov 6(r5), 4(r5) mov -10(r5), 6(r5)jbr L2 L3: mov 6(r5), r0 jbr L1 L1: jmp rretrn

# The Five Big Challenges

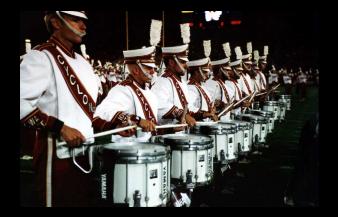

Concurrency

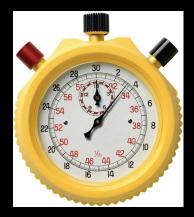

Timing

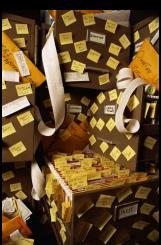

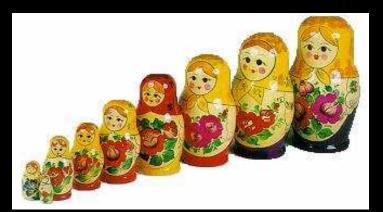

Types

Meta-Data

Communication

Edwards/The Challenges of Hardware Synthesis from C-like Languages – p. 7/26

## Trad. C Concurrency: Pthreads

pthread\_mutex\_t mymutex; /\* Mutual Exclusion Variable \*/ 

```
void *myThread(void *arg) {
 pthread_mutex_lock(&mymutex); /* Get the lock */
 ++myglobal;
                   /* Update shared variable */
  pthread_mutex_unlock(&mymutex); /* Release the lock */
 pthread_exit((void*) 0);
}
void count_to_three() {
 int i, status;
  pthread_attr_t attr;
  pthread_mutex_init(&mymutex, NULL);
 pthread_attr_init(&attr);
  pthread_attr_setdetachstate(&attr, PTHREAD_CREATE_JOINABLE);
  for (i = 0 ; i < 3 ; i++)
   pthread_create(&thread[i], &attr, myThread, (void *)i);
  for (i = 0; i < 3; i++)
   pthread_join(thread[i], (void **)&status);
```

#### Way 1: Add Parallel Constructs

#### HardwareC, SystemC, Ocapi, Handel-C, SpecC, Bach C

```
/* Handel-C code for a four-place queue */
                                                     This is C?
void main(chan (in) c4 : 8,
          chan (out) c0 : 8)
{
    int d0, d1, d2, d3;
    chan c1, c2, c3;
    void e0() { while (1) { c1 ? d0; c0 ! d0; } }
    void e1() { while (1) { c2 ? d1; c1 ! d1; } }
    void e2() { while (1) { c3 ? d2; c2 ! d2; } }
    void e3() { while (1) { c4 ? d3; c3 ! d3; } }
    par {
        e0(); e1(); e2(); e3();
    }
}
```

### Way 2: Infer Concurrency

#### Cones, Transmogrifier C, C2Verilog, CASH

```
/* CONES code counts ones */
INPUTS: IN[5];
OUTPUTS: OUT[3];
rd53() {
 int count, i;
  count = 0;
 for (i = 0; i < 5; i++)
   if (IN[i] == 1)
      count = count + 1;
 for (i = 0; i < 3; i++) {
   OUT[i] = count \& 0x01;
    count = count >> 1;
}
```

Compiler unrolls loops

Fundamental limits on how much concurrency could ever be found [David Wall 91, 94]

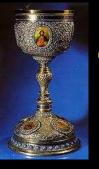

This problem: a Holy Grail of Computer Science

# Timing

*Algorithm*: "A sequence of steps designed to solve a problem." Powerful abstraction; inadequate for hardware

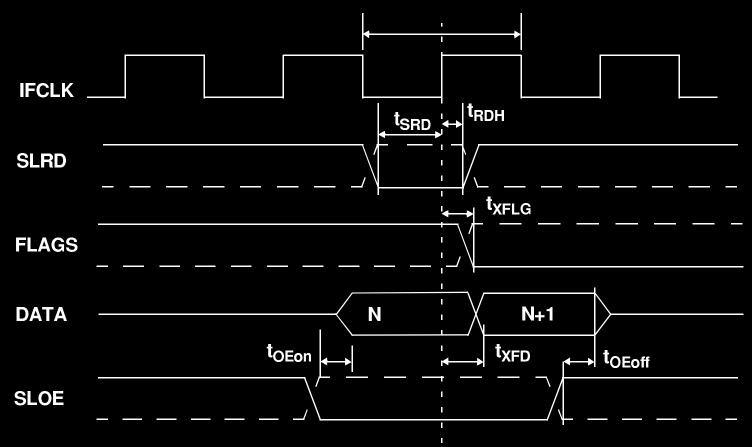

# Way 1: Explicit Clocks

```
Ocapi, SpecC, Cones, SystemC
/* SystemC code for a simple protocol */
while( index < 16 ) {
  data_req.write(true);
  wait_until(data_valid.delayed() == true);
  tmp_real = in_real.read();
  tmp_imag = in_imag.read();
  real[index] = tmp_real;
  imag[index] = tmp_imag;
  index++;
  data_req.write(false);
  wait();
```

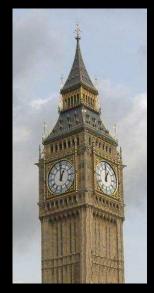

## Way 2: Constraints

HardwareC, C2Verilog

/\* Constraints in HardwareC \*/

constraint maxtime from label1 to label3 = 4 cycles; constraint delay of label2 = 2 cycles;

```
label1:
    Y = read(X);
    Y = Y + 1;
label2:
    Y = Y * Q;
label3:
    send(channelA, Y);
```

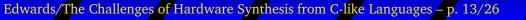

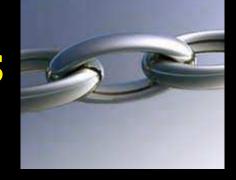

### Way 3: Rules Imply Clocks

Handel-C (assignment = clock), Transmogrifier C (loop iteration = clock), C2Verilog (complex)

### Types

BCPL: everything is a word (word-addressed memory)

C: chars, shorts, ints, longs, floats, doubles (PDP-11's byte-addressed memory)

Bit-level granularity natural for hardware.

#### Way 1: Annotations/External

```
C2Verilog, Transmogrifier C
/* Selecting bit widths in Transmogrifier C */
#pragma intbits 4
int xval, yval;
```

```
#pragma intbits 1
int ready;
C2Verilog had a GUI for adding annotations.
```

### Way 2: Add Hardware Types

HardwareC, Handel-C, Bach C, SpecC

```
/* Bach C hardware data types */
```

```
int#24 a = (101*100)/2;
unsigned#16 b = 1;
```

```
while (a)
a -= b++;
```

### Way 3: Use C++ Types

#### SystemC, Ocapi

```
/* Hardware data types in SystemC */
struct fft: sc_module {
    sc_in<sc_int<16> > in_real;
    sc_in<sc_int<16> > in_imag;
    sc_in<bool> data_valid;
    sc_in<bool> data_ack;
    sc_out<sc_int<16> > out_real;
    sc_out<sc_int<16> > out_imag;
    sc_out<bool> data_req;
    sc_out<bool> data_ready;
    sc_in_clk CLK;
```

```
SC_CTOR(fft) {
   SC_CTHREAD(entry, CLK.pos());
}
```

```
void entry();
```

#### };

### Communication

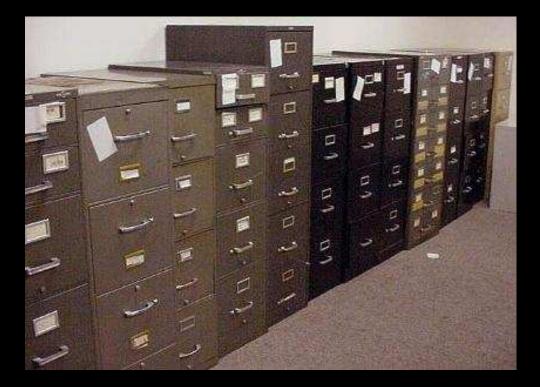

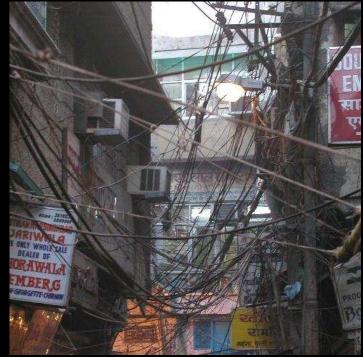

#### Software

Hardware

Edwards/The Challenges of Hardware Synthesis from C-like Languages – p. 19/26

### **Communication:** Pointers

Assumes a monolithic memory model.

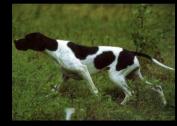

Semeria and De Micheli [ICCAD 2001] used pointer analysis to break memory into separate spaces.

Not implemented in any commercial compiler.

### Way 1: Preserve the C model

#### CASH, Handel-C, C2Verilog

```
/* Source C code */
int *p;
struct { int i; short sh[2]; } s;
int b[5];
```

if (...)
 p = &s.i;
else
 p = &b[2];
p = p + 1;

out = **\*p**;

#### P can point into s or into b

```
/* After Semeria et al. */
int pp;
short sh[4];
int b[5]:
if (...)
  pp = 0 << 16 | 0;
else
   pp = 1 << 16 | 8;
pp = pp + 4;
if ( pp >> 16 == 0 )
  out = sh[ pp&0xffff >> 1 ] << 16 |
        sh[ pp&0xffff >> 1 + 1];
else
  out = b[ pp&0xffff >> 2 ];
```

#### Way 2: Use Other Primitives

}

HardwareC (rendezvous) Handel-C (rendezvous) Bach C (rendezvous) SpecC (variety) SystemC (variety)

/\* Handel-C serial-to-parallel \*/ while (1) { bitstream ? bits\_0; bitstream ? bits\_1; bitstream ? bits\_2; bitstream ? bits\_3: bitstream ? bits\_4; bitstream ? bits\_5; bitstream ? bits\_6; bitstream ? bits\_7; STDOUT ! bits\_0 @ bits\_1 @ bits\_2 @ bits\_3 @ bits\_4 @ bits\_5 @ bits\_6 @ bits\_7;

#### Meta-Data

int g[15];

a = b + c; d = e + f;

How to implement the "+"?

How many adders?

How should the g array be implemented?

How do you tell the synthesizer what you want?

#### Meta-Data Approaches

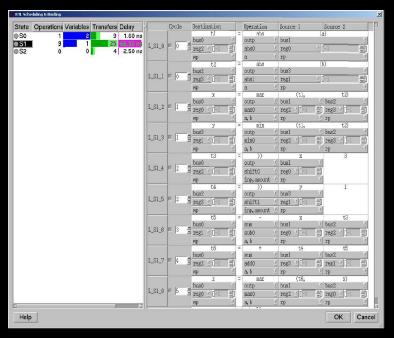

SpecC GUI

instance counter value1, value2; instance fastcounter value3;

value1(...); /\* first counter \*/
value1(...); /\* first counter \*/
value2(...); /\* second counter \*/
value3(...); /\* third fastcounter \*/
value2(...); /\* second counter \*/

Hardware C

#### Summary

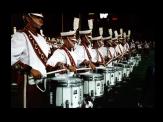

Explicit or compiler's job Concurrency

Explicit, constraints, or rules Timing

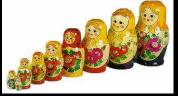

Annotations, additional, C++

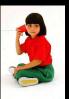

Communication C-like or additional

Types

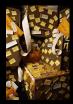

GUI or annotations Meta-Data

# The language should have...

- High-level abstractions that address complexity Concurrency + communication, timing control, hardware types, and support for refinement
- Constructs that match what designers want Datapaths, controllers, memories, busses, hierarchy
- Semantics with an efficient translation into hardware
- Semantics that facilitate very efficient simulation

Will it be like C? At most only superficially.